**Adobe Photoshop 7.0.1 Update**

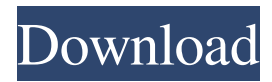

#### **Photoshop 64 Bit Free Download Windows 7 Crack Incl Product Key Download PC/Windows (2022)**

\_ \*\*TIP:\*\* You can print and copy images right out of Photoshop, which is pretty cool. Have you ever been to a convention and checked out the work of some of the biggest names in the industry? Yeah, that's where you'll see the work that people do in Photoshop. It's what they use to get from point A to point B in a professional setting, and Photoshop is a great tool for that. When you get better and need to look at something differently, maybe adjust an eye color, go back in and make that adjustment, it's pretty easy to do in Photoshop. Photoshop is also a great format to export your finished work to for the Web as well. "\_

#### **Photoshop 64 Bit Free Download Windows 7 Crack + Download (2022)**

Adobe Photoshop is the most popular free photo editing software. Millions of people use it as a powerful editing tool and a simple standalone presentation tool. A simple mouse click is all that is needed to edit an image in Photoshop. A powerful and easy-to-use picture editor, Photoshop is one of the fastest and most efficient graphics editing applications available. You can save a picture using Photoshop in many different formats including JPEG, TIFF, BMP, PNG, GIF, PSD and so on. A newer version of Photoshop, Photoshop CC 2017, is now available for download, comes with many new features and plugins, and is free of cost. Though not as widely used as Photoshop, Photoshop CS6 offers many cool features. If you have used Photoshop CS6, this guide will surely help you transfer images from Photoshop CS6 to Photoshop CC 2017. You can open Photoshop documents in Photoshop Elements, Photoshop, and Photoshop CC. We are going to edit a screenshot taken using Photoshop. If you are using a Mac, the steps are a bit different for the Mac. Photoshop Elements vs. Photoshop CS6 In addition to many of the features of Photoshop, Photoshop Elements has its own set of editing features that some users find attractive. It has several new built-in filters that will improve the quality of images taken with a digital camera. These filters can be used in addition to the new Adobe Camera Raw tools, which will let you edit your RAW images in-Photoshop Elements and save them to your computer. You can find out more about these new Camera Raw tools in a later section of this guide. Photoshop Elements supports vector graphics and fills with patterns and gradients, and they are very simple to use. Photo layers are also used to separate content. Photoshop Elements lets you add text to the bottom of a photo and edit its size, whereas Photoshop cannot do this. If you prefer using a particular version of Photoshop over Photoshop Elements, Photoshop CC 2017 is a newer version of Photoshop, and it has some unique features. It has many extra features that let you organize files and choose different kinds of file formats. However, Photoshop Elements does offer many advanced editing features. With Photoshop, you can use layers and mask to change the layers and filter features, like desaturate or sharpen layers and backgrounds, create new layer, add effects to layers, use smart objects, and export images. How to transfer images from Photoshop to Photoshop CC 2017 05a79cecff

## **Photoshop 64 Bit Free Download Windows 7 [32|64bit] 2022**

Sirius Revolution – The Revolution Begins in the U.S.A. Sirius Revolution – The Revolution Begins in the U.S.A. For many years, U.S. Freemasons have been disappointed by the low level of interest from their fellow brethren in the United States. On the other hand, the interest for the ILLUMINATI has been growing enormously. THE TEMPLE HOAX Temples in the ancient world were places of worship of that universal religion, that all-pervading spirit, of which gods were but the manifestations. They were places of refuge, of safety and of peace, they were in fact places of quiet and of peace, where men were encouraged to sit at the feet of others, to listen to their lessons, to be taught by them and to build themselves up by the good deed. We need temples to do the same today, we need places where people are able to sit down and come together and listen to the wisdom they have to offer or to find, discuss, work out and resolve their problems. In the United States of America today, if you want to know what is happening in the system, if you want to find the truth, you will find it in the internet. Yes, you read right, the internet… And in the New Age movement today, one of the best places to find knowledge is the internet, because in the internet you can really connect with others, not only read articles and watch videos and films, but you can actually interact with other human beings who want to share with you the knowledge that they have at their disposal. This is why today, the internet is the centre of the New Age movement. THE NEW AGE MOVEMENT There are two major players that are in the forefront of the New Age movement – The ILLUMINATI are organizing an event that will take place in New York City in September this year, the event is called "The Event" and it is scheduled to take place from the 14th to the 18th of September 2016. One of the main purposes of the event is to show the world that the NEW AGE movement is alive and well and more people are becoming aware of it and it is growing stronger every single day. This is why the ILLUMINATI are bringing many people from all over the world together to listen and learn from the leaders of the New Age movement, some

## **What's New In?**

Sketch brushes are great for creating simple images that look sketchy. The Eraser can be used for editing colors in a Photoshop document. The Healing Brush is used for correcting minor image defects, such as removing dust or scratches. The Lasso tools are used to draw freehand on an image. They can be used to extract shapes or objects from an image, and to rotate and move images. The Magic Wand can be used to remove unneeded objects, such as a logo, from an image. Lines, curves and paths are some of the most popular objects in Photoshop. Lines and curves can be used for sketching or drawing images. They can also be used to create borders or masking or shadowing tools. Paths allow you to create an object or a rounded rectangle. A: To name a few: Pen: For drawing things in a document without editing any pixels. Eraser: For removing areas of an image. Lasso: To click one or more corners of an object to select it. Healing Brush: For repairing minor image defects. Magic Wand: For removing unneeded objects from images. Linear Gradient: Used for creating colours within a document. Radial Gradient: Used for creating colours and designs within a document. Animatable text: Allows text to be animated or tweaked in certain ways. Smudge tool: Used for creating smudges or splats A: I think the best way to answer this is through the lens of application. Photoshop has been around for a long time and has an extensive feature set. It has the Photoshop filter effects (preset filters), multiple undo, vector and raster effects, and has the ability to apply hundreds of different type of styles, e.g. a Photoshop brush. Chromakey effects, reflowing text, isolating an object, etc. It also has the ability to choose the pixels to be changed and is one of the easiest editors to use for both experienced users and beginners. It's possible that you could learn its entire feature set in one or two days (if you have time), but I would not necessarily recommend this. While there is a lot to learn, it is also extremely powerful. One thing to note is that Photoshop may not have the best quality rendering (e.g. it will be much softer than when you print to paper). It also doesn

# **System Requirements:**

"Shoot" is set for release on November 22nd on the PlayStation 4. Chromuniverse is built on Unreal Engine 4 with 2.5D's lighting and high-res textures, and "features" that include the ability to move freely and observe the environment, but not interact with it. "Shoot" features a total of nine enemies that are featured in "Strike", as well as the game's boss, Nyma. Players are able to "transform"

Related links:

<https://www.careerfirst.lk/sites/default/files/webform/cv/download-aplikasi-adobe-photoshop-gratis-untuk-windows-7.pdf> [https://www.lion.tech/wp-content/uploads/2022/07/Photoshop\\_Elements\\_550312\\_License\\_Key\\_Adobe.pdf](https://www.lion.tech/wp-content/uploads/2022/07/Photoshop_Elements_550312_License_Key_Adobe.pdf) <http://moonreaderman.com/photoshop-cs-for-beginners/> [https://toilesdusoleil-montpellier.com/wp-content/uploads/2022/07/adobe\\_photoshop\\_lightroom\\_44\\_download.pdf](https://toilesdusoleil-montpellier.com/wp-content/uploads/2022/07/adobe_photoshop_lightroom_44_download.pdf) <https://educationnews.co.ke/advert/25-free-text-effect-photoshop-design-with-color/> [https://l1.intimlobnja.ru/wp-content/uploads/2022/07/adobe\\_photoshop\\_registered\\_free\\_download.pdf](https://l1.intimlobnja.ru/wp-content/uploads/2022/07/adobe_photoshop_registered_free_download.pdf) [https://mynaturalhomecuresite.com/wp-content/uploads/2022/07/Coat\\_Photoshop\\_Psd\\_Download.pdf](https://mynaturalhomecuresite.com/wp-content/uploads/2022/07/Coat_Photoshop_Psd_Download.pdf) <https://www.careerfirst.lk/sites/default/files/webform/cv/one-touch-photoshop-plugin-free-download.pdf> <https://vorela.co/adobe-photoshop-cs6-crack-2020-full-version-deluxe/> <https://www.bg-frohheim.ch/bruederhofweg/advert/is-the-version-you-are-using-office-2010-ultimate-or-standard/> [https://aurespectdesoi.be/wp-content/uploads/2022/07/download\\_free\\_photoshop\\_video\\_editor.pdf](https://aurespectdesoi.be/wp-content/uploads/2022/07/download_free_photoshop_video_editor.pdf) <https://anandabangalore.org/uncategorized/cupak-helvetica-bold-for-free-font-download> [https://workplace.vidcloud.io/social/upload/files/2022/07/58ZE2MtSa4m5Iu8C9ptv\\_01\\_d5b9f7db523f8cb831ddd1b203899e14](https://workplace.vidcloud.io/social/upload/files/2022/07/58ZE2MtSa4m5Iu8C9ptv_01_d5b9f7db523f8cb831ddd1b203899e14_file.pdf) [\\_file.pdf](https://workplace.vidcloud.io/social/upload/files/2022/07/58ZE2MtSa4m5Iu8C9ptv_01_d5b9f7db523f8cb831ddd1b203899e14_file.pdf) <https://thebrothers.cl/43935-2/> <https://endlessflyt.com/the-ultimate-photoshop-action-set/> [https://social.mactan.com.br/upload/files/2022/07/nTsboghT6Tfd9s4D9bq4\\_01\\_41f52d19c48217d675ef0d99374f1e0f\\_file.pdf](https://social.mactan.com.br/upload/files/2022/07/nTsboghT6Tfd9s4D9bq4_01_41f52d19c48217d675ef0d99374f1e0f_file.pdf)

<https://claverfox.com/advert/smtp-server-provider-best-smtp-server-provider-in-india/>

<http://www.glasspro.pl/2022/07/01/birthday-card-template-download-80-stock-photography/>

[https://powerful-hamlet-12630.herokuapp.com/download\\_photoshop\\_cs6\\_gratis\\_untuk\\_pc.pdf](https://powerful-hamlet-12630.herokuapp.com/download_photoshop_cs6_gratis_untuk_pc.pdf)

[https://balloonites.com/wp-content/uploads/2022/07/new\\_adobe\\_photoshop\\_download.pdf](https://balloonites.com/wp-content/uploads/2022/07/new_adobe_photoshop_download.pdf)